# **CSE 142 Computer Programming I**

## **Multidimensional Arrays**

## **Overview**

© 2000 UW CSE R-2 **Review 1-D arrays Concepts this lecture: 2-D arrays 2-D arrays as parameters Layout of 2-D arrays in memory Reading Textbook sec. 8.7**

## **Arrays as Data Structures**

**Review:** *An array is an ordered collection of values of identical type* **Name the collection; number the elements**

R-1

R-3

R-5

**Arrays are the natural choice for organizing a large number of values, all of identical type**

## **Beyond Simple Arrays**

**Sometimes the collection of values has some additional regular pattern or structure**

**One common such structure is the matrix or table**

**In C, we can express this as a two-dimensional array**

**Higher-dimensional arrays (3-D, 4-D, …) are possible, but we won't use them in this course**

R-4

#### **2-Dimensional Arrays** *An ordered collection of values of identical type* **Name the collection; number the elements Like 1-D arrays, but a different numbering scheme Example: scores for 7 students on 4 homeworks C expressions: score[0][0] is 22 score[6][3] is 12 2\*score[3][0] is 30 25 student 0 22 15 25 20 24 13 25 0 25 21 24 student 1 student 2 student 3 student 4 student 5 25 12 5 15 2 12 17 19 22 25 25 25 score hw 0 1 2 3**

**12 4 25**

**student 6 8**

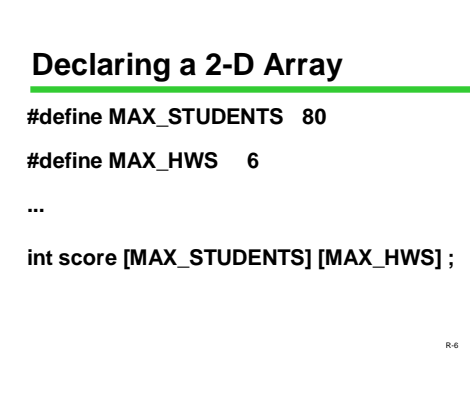

## **2-D Arrays: Terminology**

**type name[#rows][#columns]**

**int score[80][6];**

**score is a** *two-dimensional array of int* **of size 80 by 6**

R-7 **score[0][0], score[0][1], .... , score[79][5]**  are the elements of the array **Reset Conservance array, of type "array of size 6 of int"** 

## **An Alternate View**

#### **int score[80][6];**

**We could also view each row as an element:**

**"score is an array of size 80"**

**With this view, each element (row) is a 1-D** 

# **Bookkeeping**

**As with 1-D arrays, often we only use part of the space available in a 2-D array**

**Declared size of the array specifies its**  *maximum capacity.*

**The** *current size* **(# of rows and columns currently in use) needs to be kept track of in separate variables**

R-9

# **Reading in Data**

**Problem: Read in data for student assignments**

**Input data format: The number of students, then the number of assignments, followed by the data per student**

**A nested loop is the right program structure for reading in the data details**

R-10 **int score [MAX\_STUDENTS] [MAX\_HWS] ; int nstudents, nhws, i, j ;**

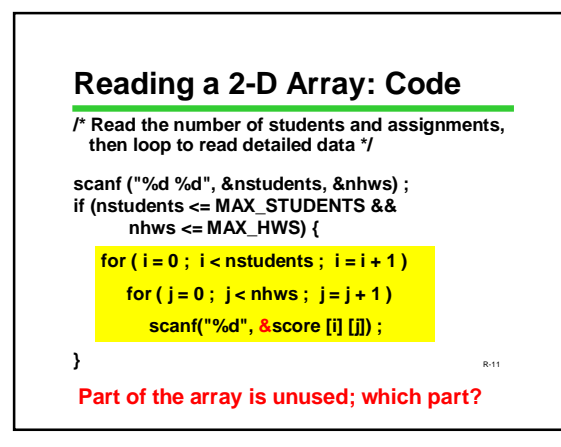

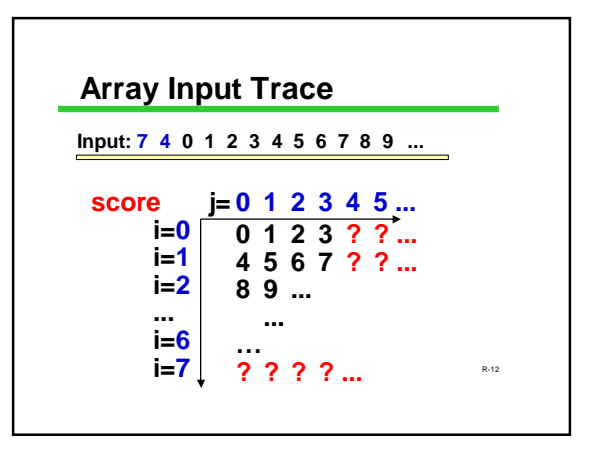

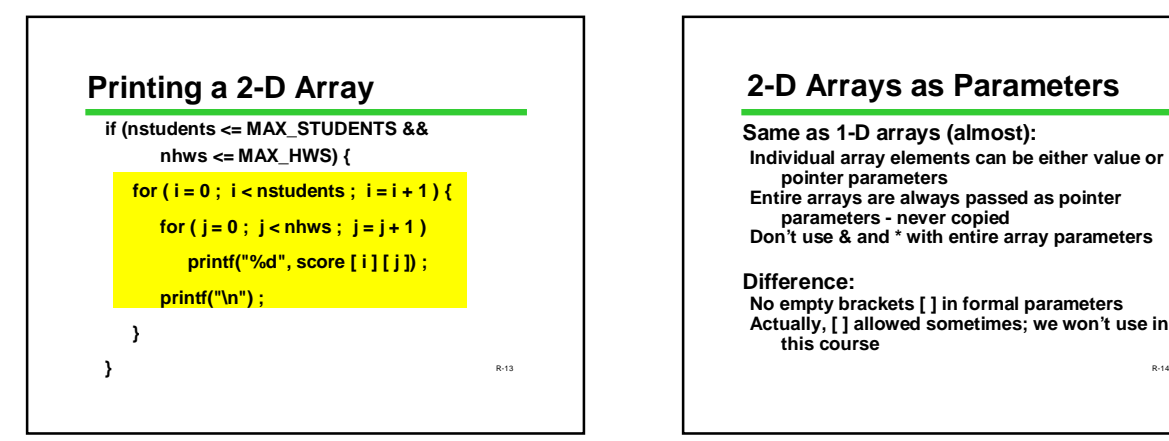

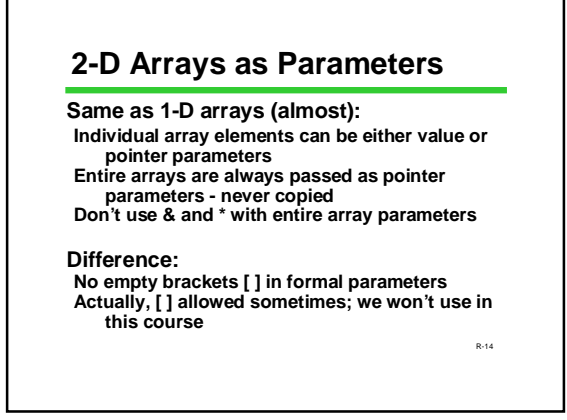

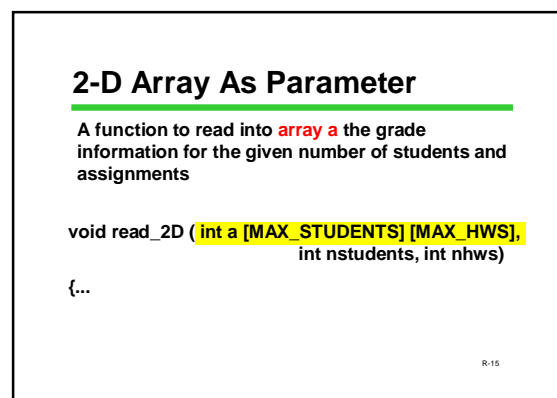

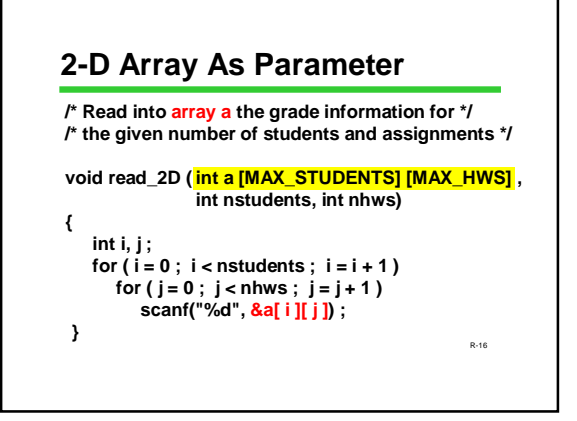

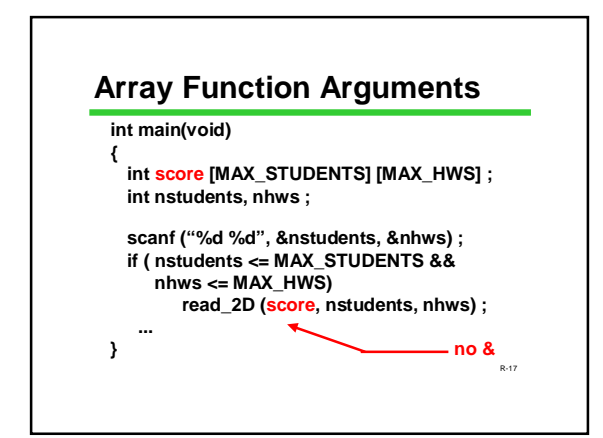

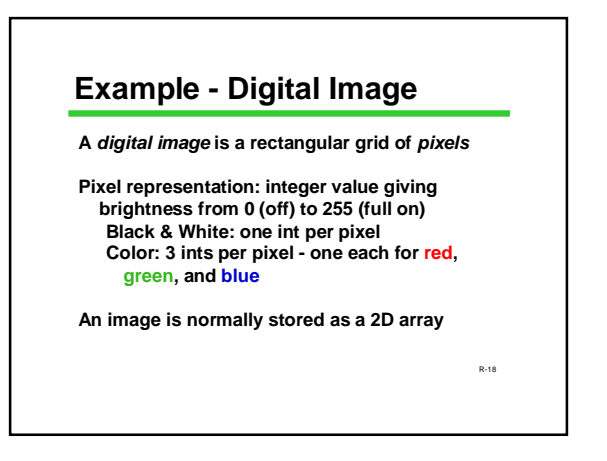

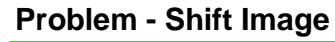

**Write a function that shifts a B&W image right one pixel Strategy: shift columns one at a time To shift a column, shift its pixels 1 row at a time**

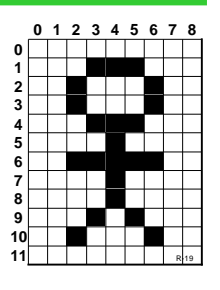

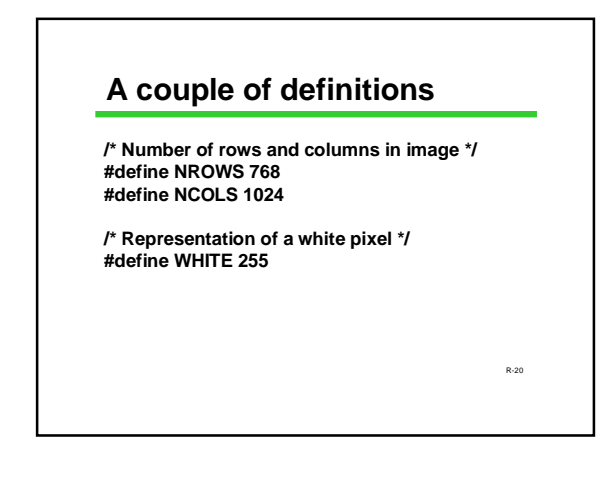

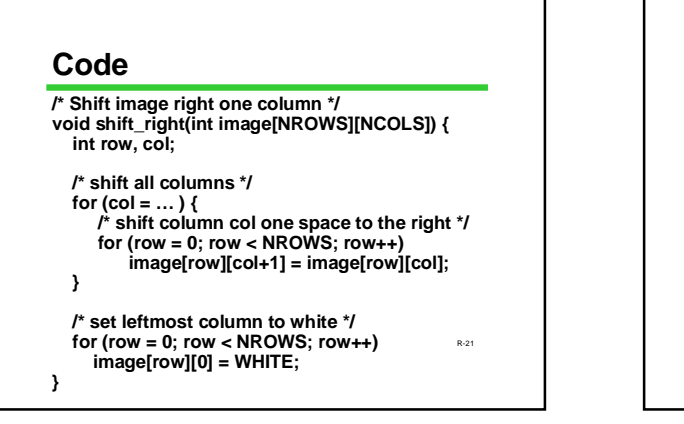

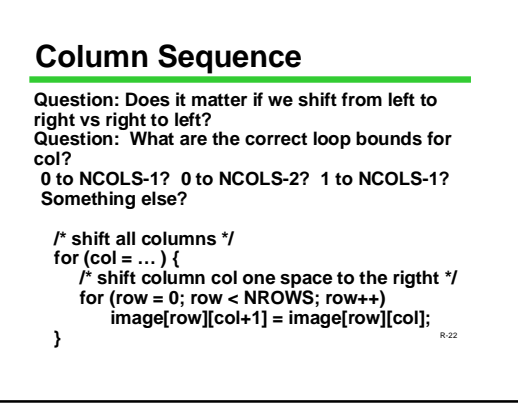

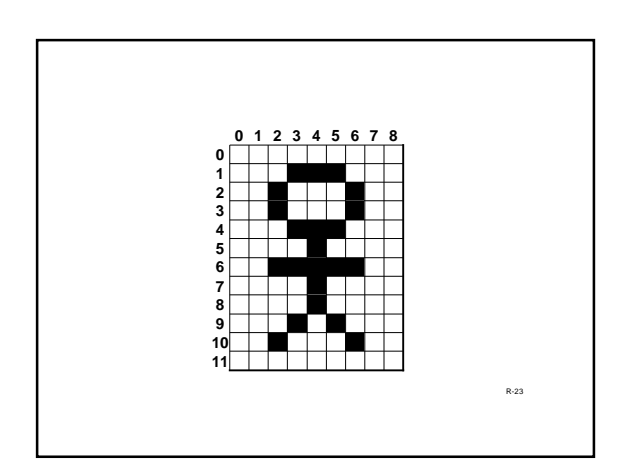

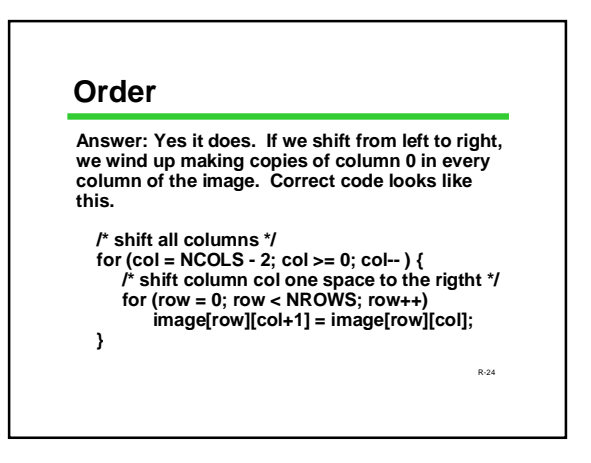

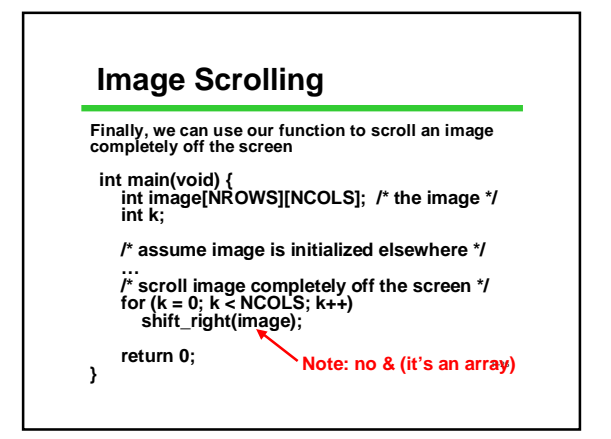

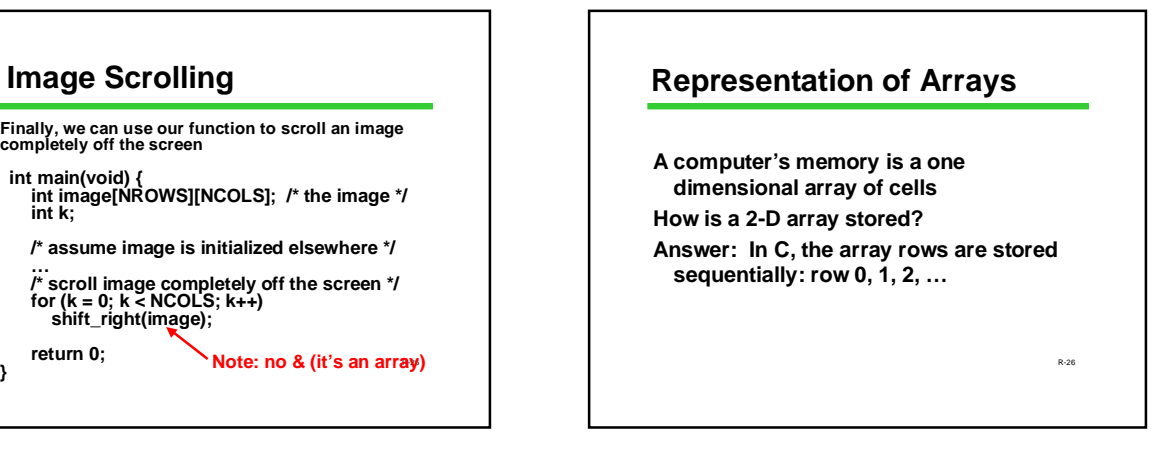

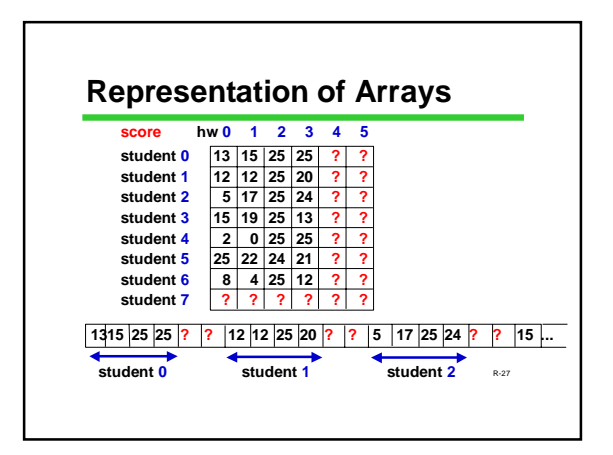

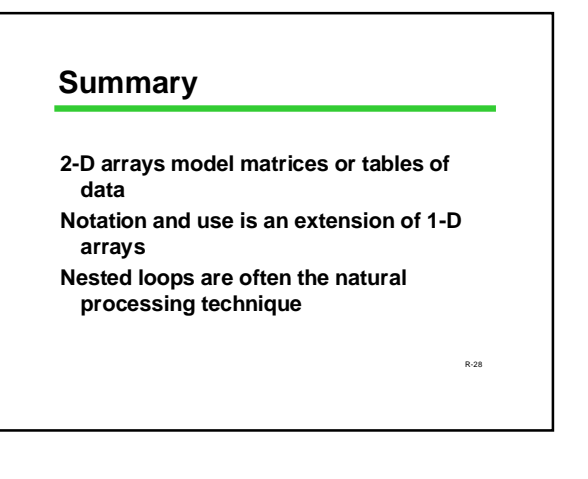